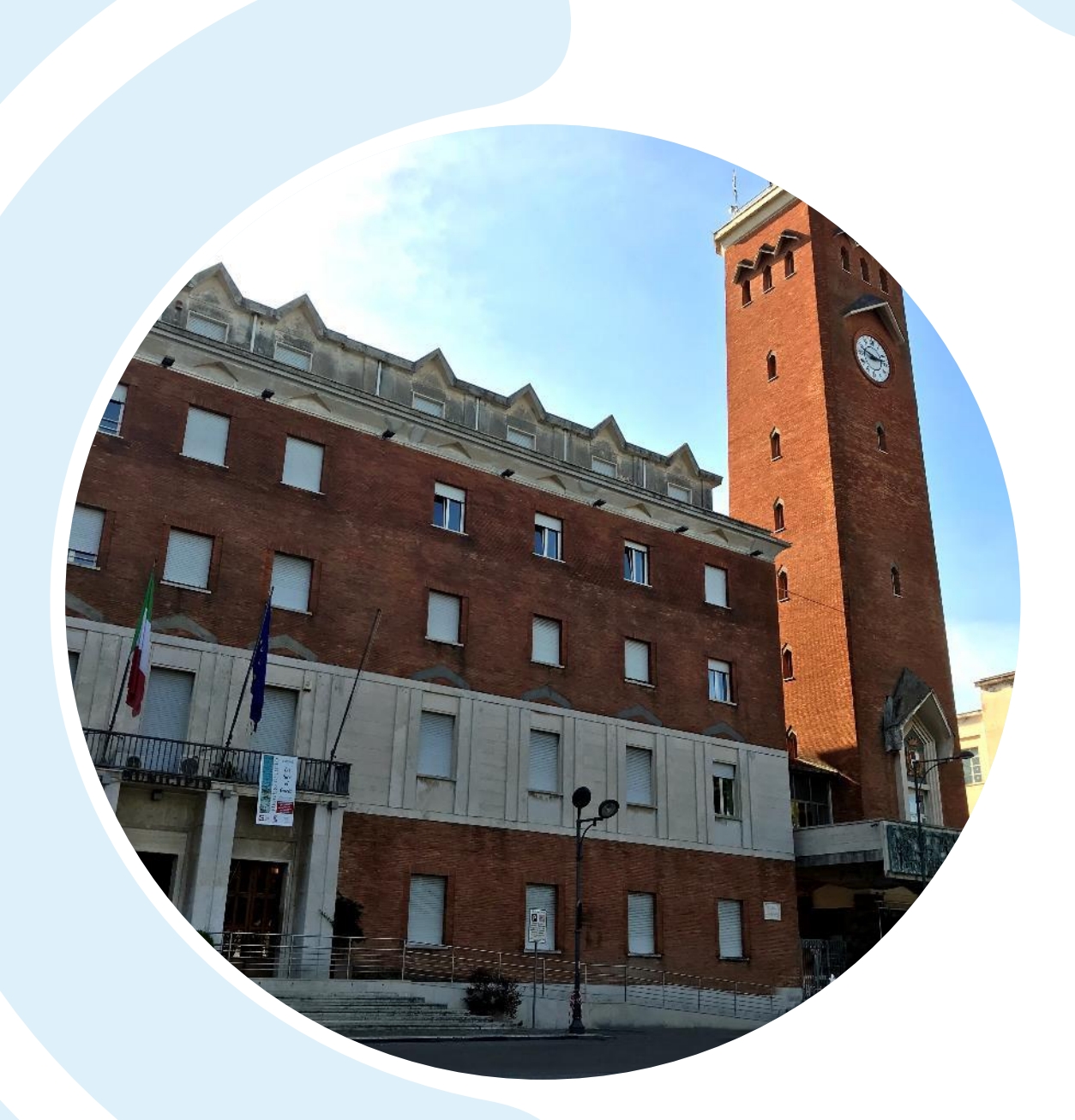

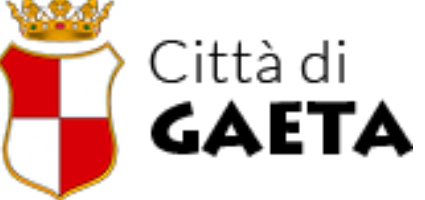

# **COMUNE DI GAETA**

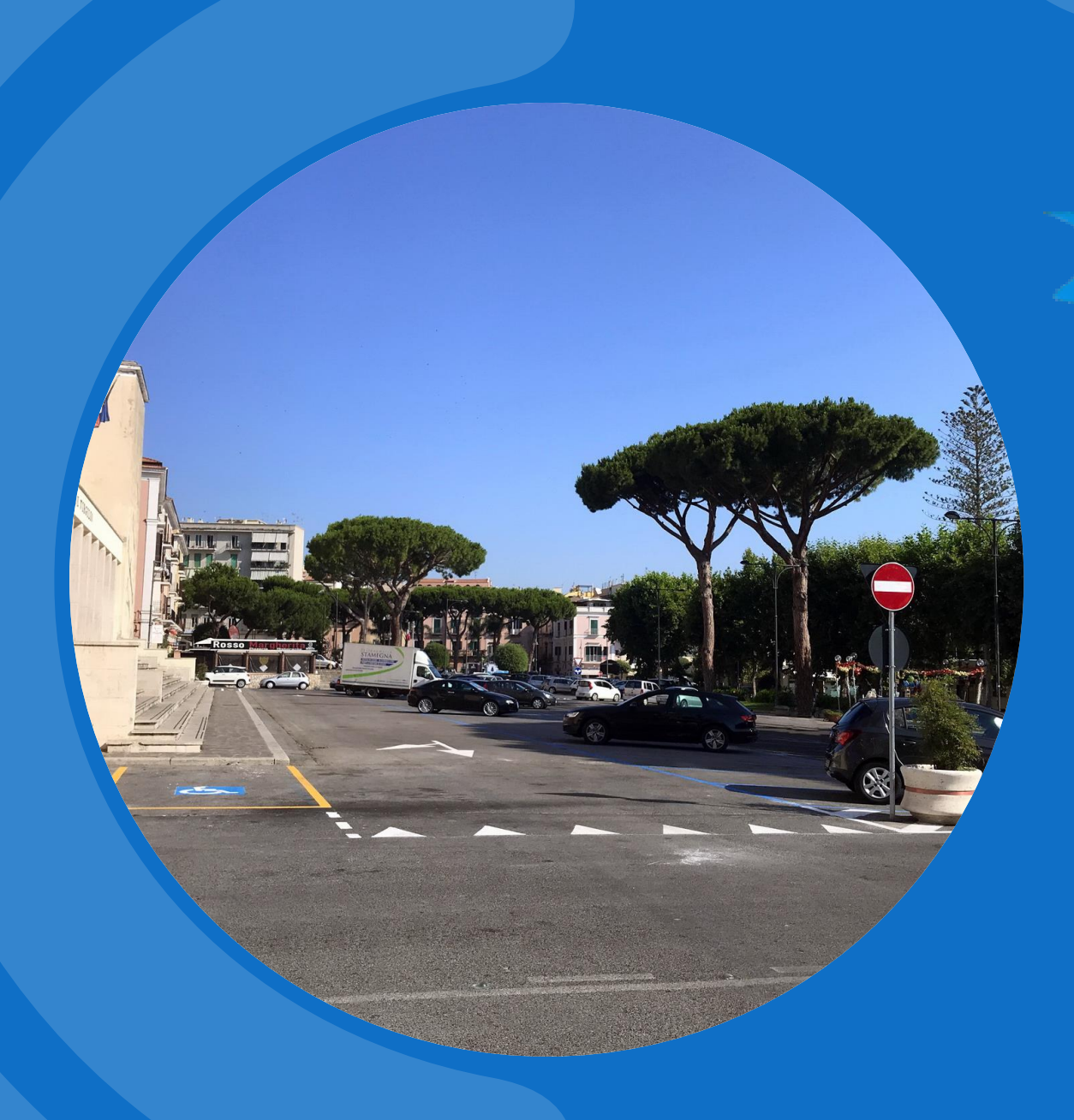

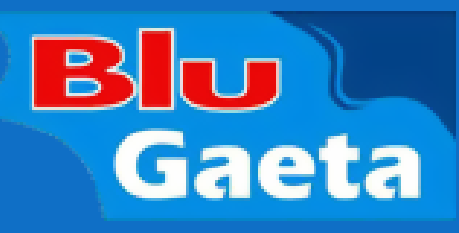

# BLUGAETA.IT

- **N U O V O S I T O W E B**
- **A B B O N A M E N T I O N L I N E**
- **PA G A M E N T I « P A G O PA »**
- **P R O G E T T O M A P PAT U R A S TA L L I S O S TA**

# **INTRODUZIONE**

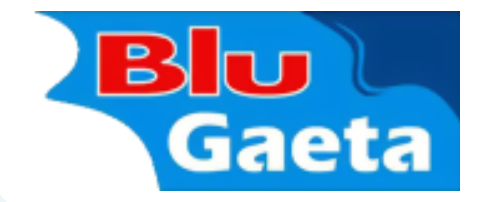

- PRESENTAZIONE DEL SITO WEB BLUGAETA.IT
- RINNOVO ABBONAMENTI: NUOVA MODALITÀ ONLINE
- pagoPA: UN NUOVO SISTEMA PER I PAGAMENTI
- CENSIMENTO E MAPPATURA DEGLI STALLI DI SOSTA BLU E GIALLI

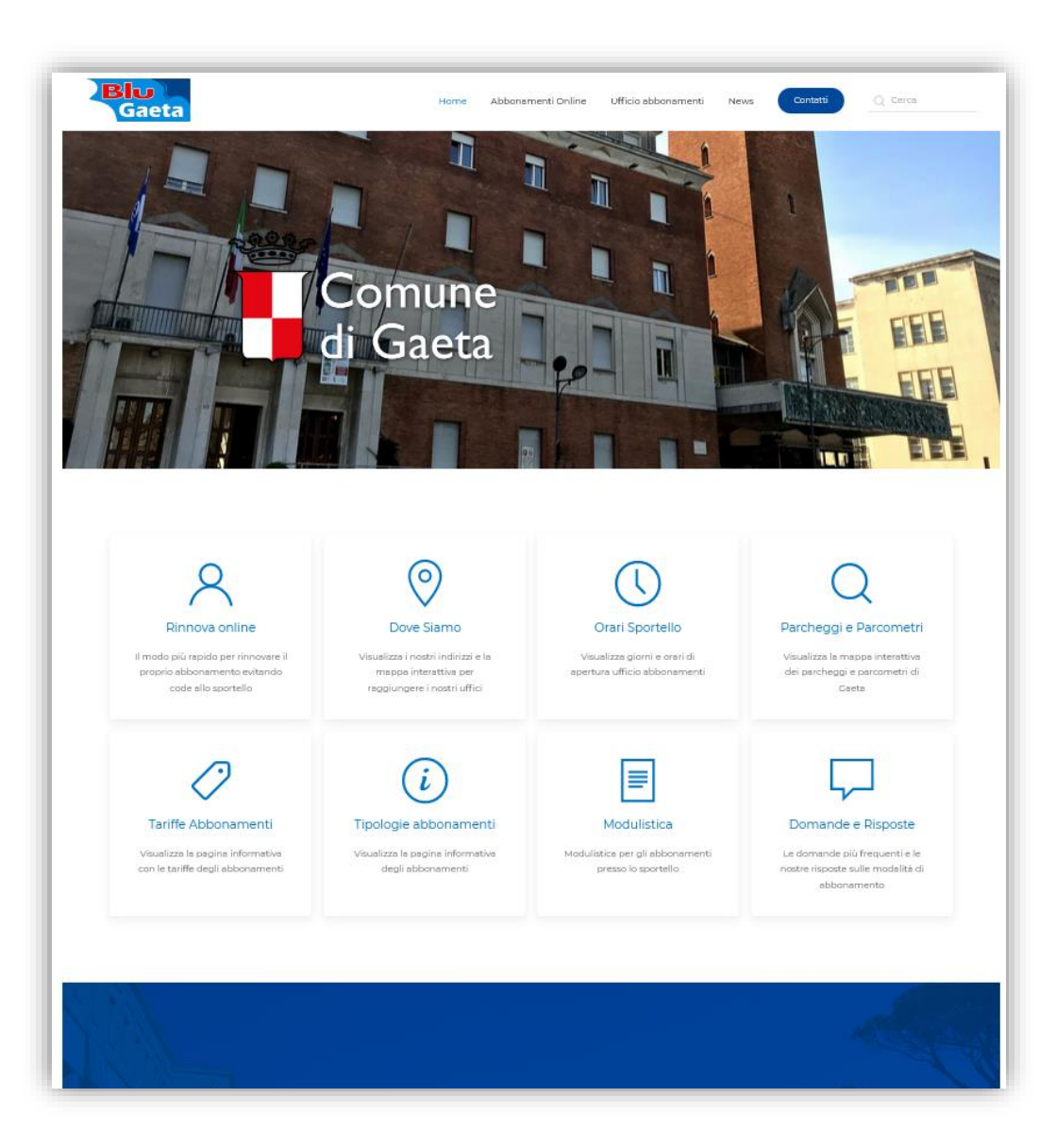

### **NUOVO SITO WEB BLUGAETA.IT**

- ..dedicato alla **sosta a pagamento** e **ZTL** di Gaeta
- di facile consultazione, fruibile anche da smartphone e tablet
- contenente tutte le **informazioni** sulla sosta regolamentata: dalle tipologie di abbonamento, le tariffe, i documenti richiesti, la modulistica, ecc.
- inoltre è presente una sezione specifica per effettuare gli **abbonamenti online**

### **OBIETTIVI**

- riduzione di code e assembramenti presso lo sportello, e quindi
- riduzione dei tempi necessari per richiedere un abbonamento
- agevolare gli utenti che preferiscono fare tutto da casa attraverso internet
- riuscire a informare quanto più possibile i turisti e in più generale tutti coloro che non vivono a Gaeta
- venire incontro alle categorie «deboli» (con consegna a domicilio degli abbonamenti)

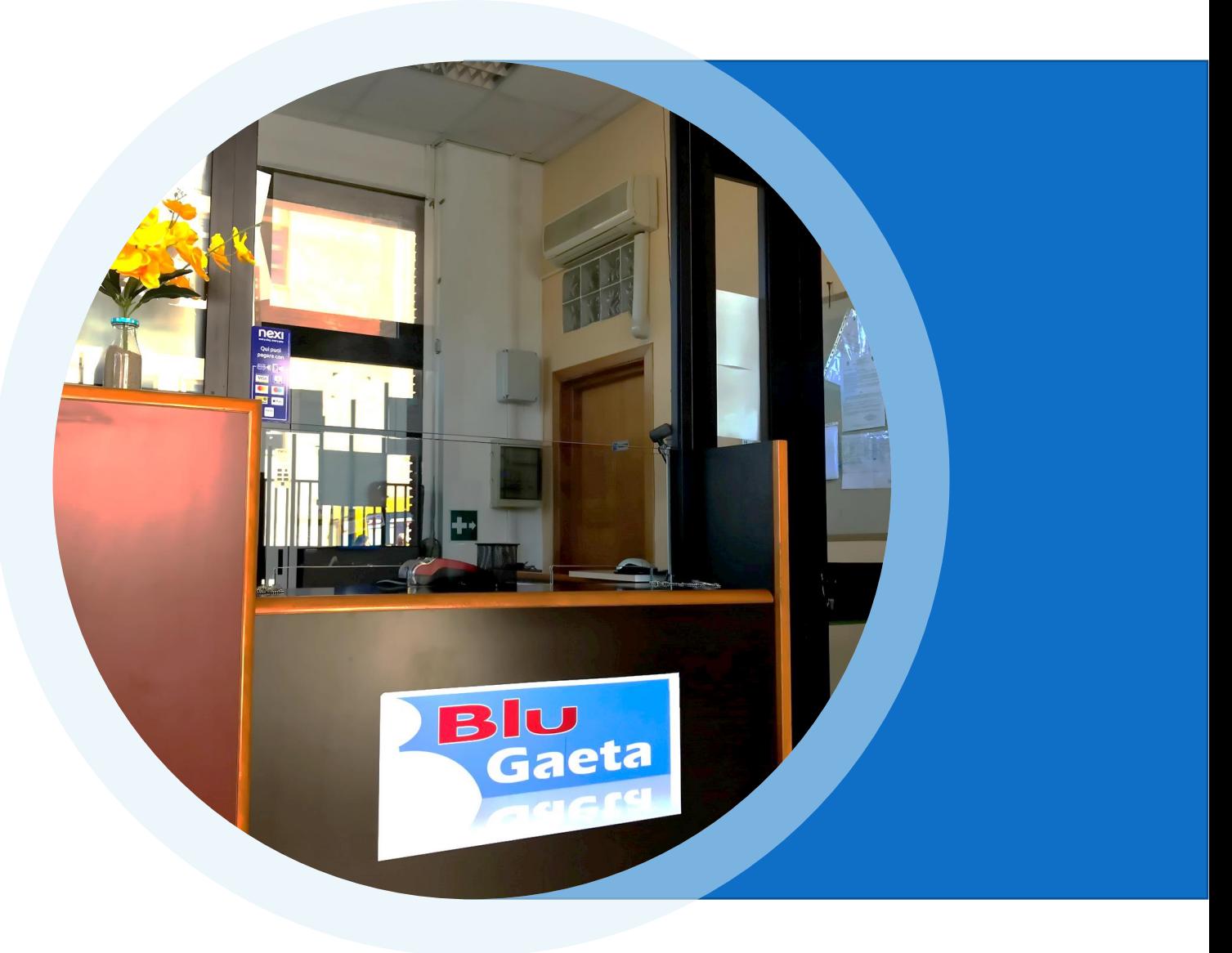

# **NUOVA MODALITÀ DI RINNOVO ONLINE**

Studiata per facilitare:

- sia le richieste di abbonamento per i parcheggio a pagamento
- sia richieste di rinnovo del permesso per la ZTL (esclusivamente a chi ne ha diritto)

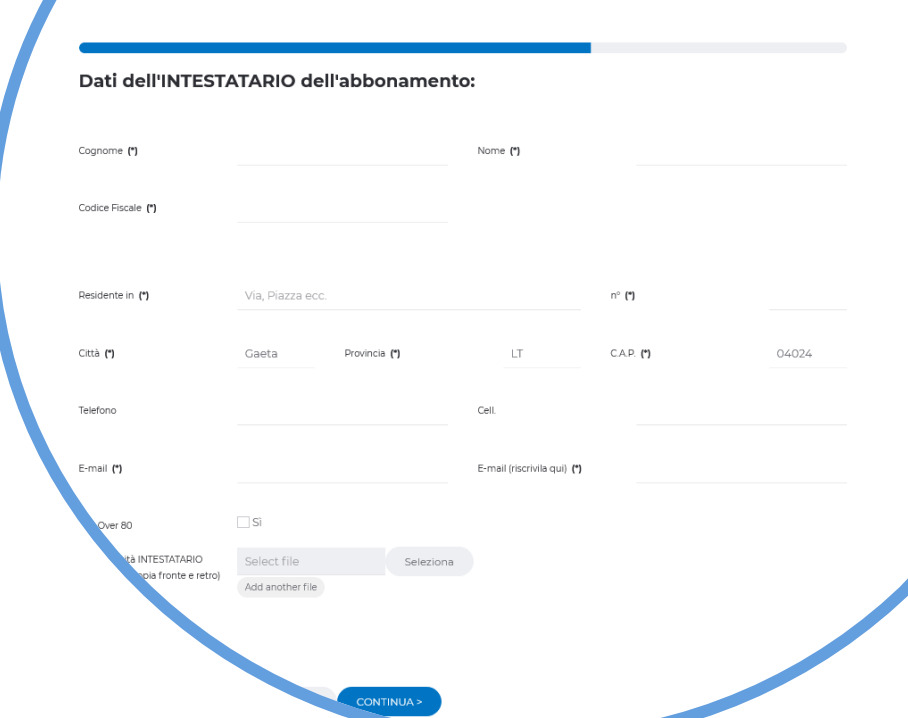

Ahhonamenti Online

• Si aggiunge alla modalità in essere presso lo sportello abbonamenti

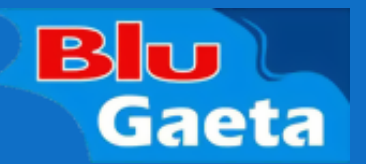

- Va a sostituire la procedura che prevedeva l'invio delle richieste via email (poco efficiente: verrà quindi eliminata)
- Richiede il pagamento attraverso il nuovo sistema "pagoPa"
- Consente di autocertificare online quanto dichiarato, eliminando la carta, andando a richiedere solo un numero limitato di documenti in formato elettronico da allegare
- Prevede il ritiro contrassegno a domicilio per categorie deboli (disabili e anziani over 80) o presso uno sportello dedicato del Comune

### **SISTEMA DI PAGAMENTO PAGOPA**

- PagoPA è un sistema realizzato **per semplificare** e aumentare la qualità e la quantità dei servizi di pagamento offerti da ogni Pubblica Amministrazione ed effettuarli nella massima **sicurezza** .
- PagoPa **non è un sito dove pagare**, ma una modalità standardizzata di pagamento che si può utilizzare attraverso moltissimi strumenti e canali di pagamento diversi
- Segue un **breve video** di presentazione di pagoPA: <https://youtu.be/RHOAu5GwKnE>

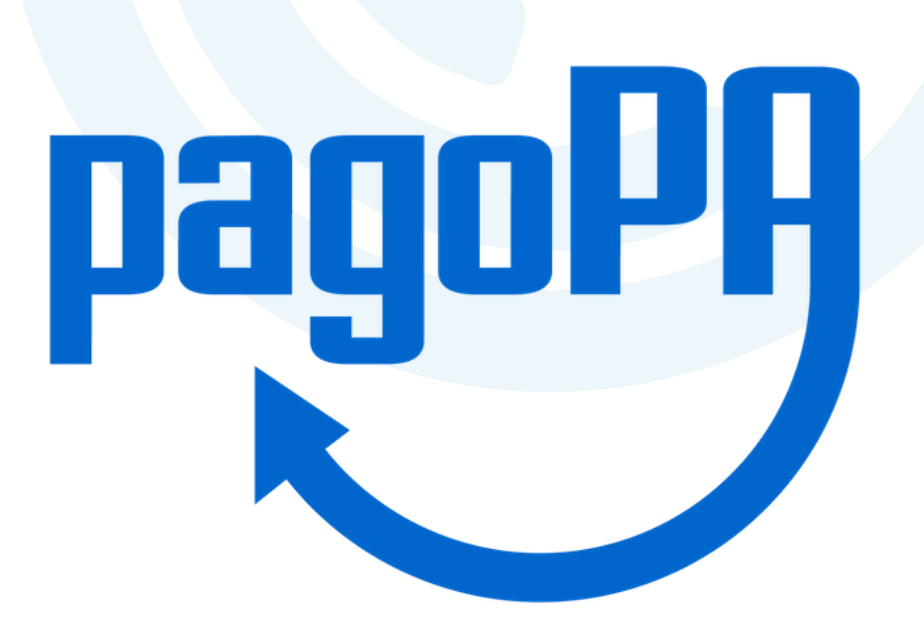

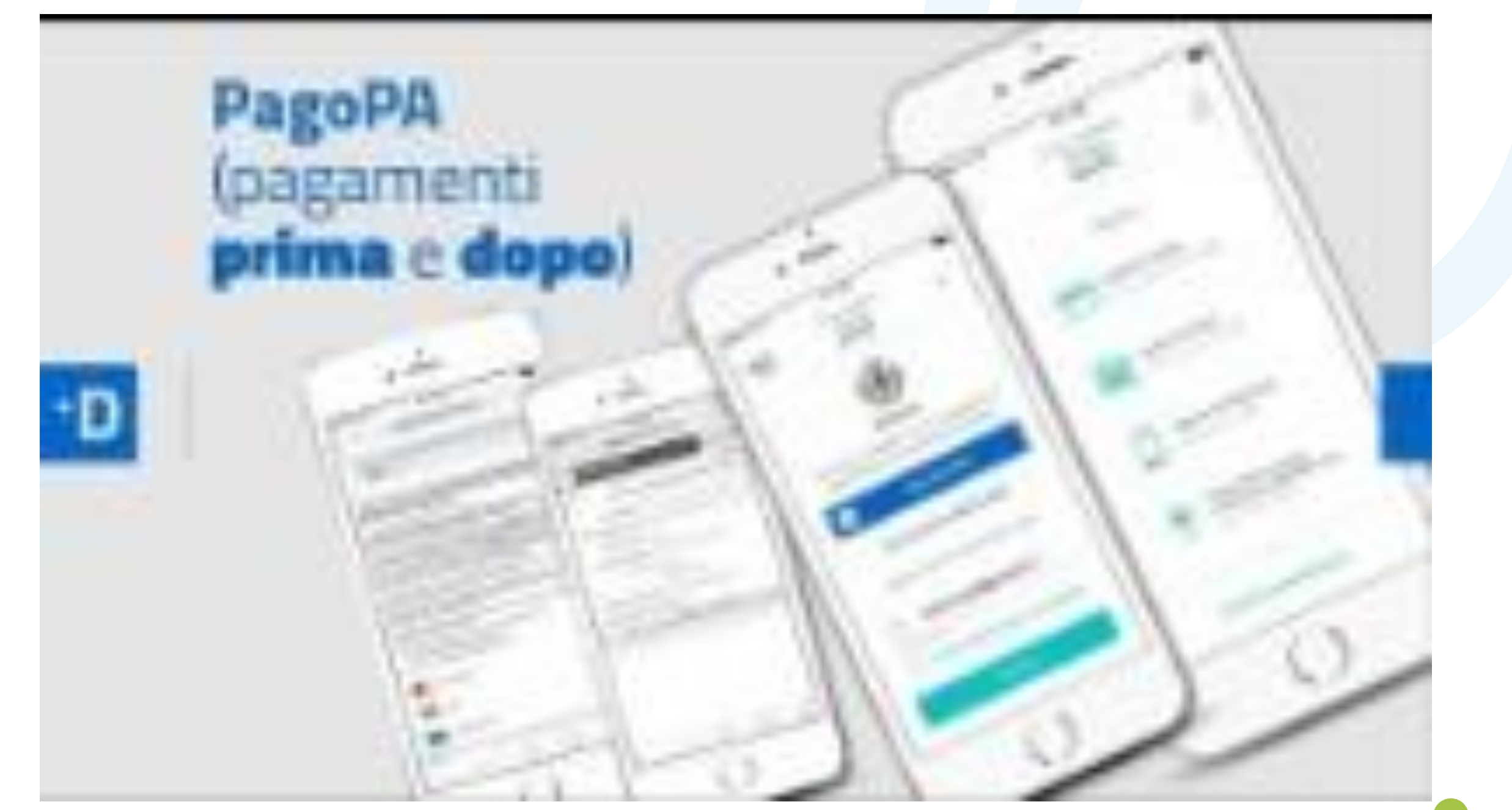

#### **SISTEMA DI PAGAMENTO PAGOPA**

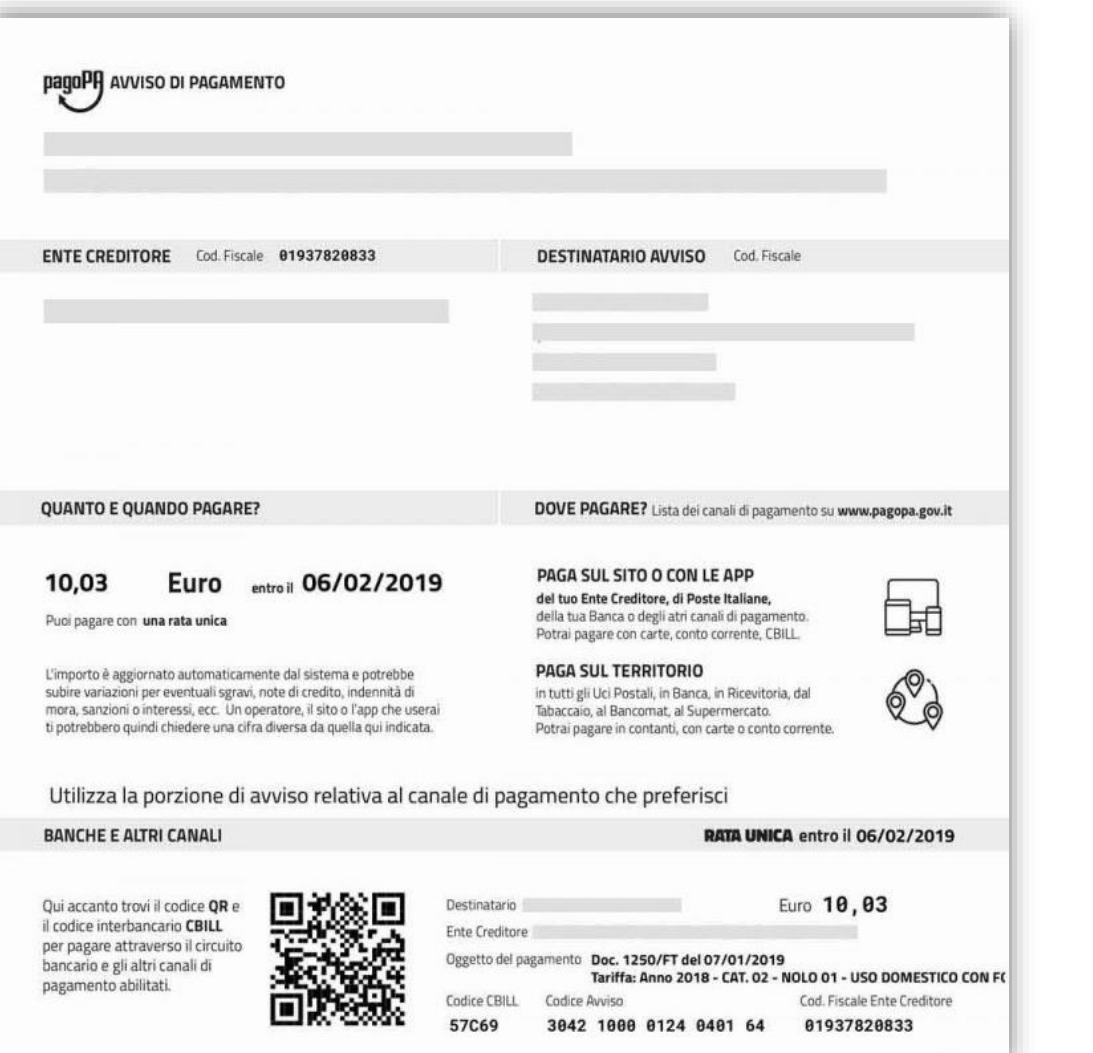

- Nel caso specifico degli abbonamenti online, dopo aver fatto la richiesta, **l'utente riceverà via email un avviso di pagamento in formato pdf contenente le istruzioni e l'importo da pagare.**
- **L'avviso contiene anche un QR-Code**  per la lettura automatica dei dati dell'Avviso tramite le apparecchiature dei PSP (ricevitorie **Lottomatica, SISAL, Tabaccai**, etc.) **nonché tramite app da smartphone e tablet**
- Una volta effettuato il pagamento l'ente sarà in grado di verificare l'avvenuta operazione e procedere con il servizio

# **VANTAGGI PER l'UTENTE:**

- **Nessuna richiesta di registrazione**
- **Invio di documenti ridotto al minimo** (ad esempio per residenti serve il solo documento di riconoscimento, con alcune eccezioni)
- Assegnazione immediata di **numero progressivo** della pratica (utile per eventuale richieste di assistenza e per il ritiro del contrassegno)
- Garanzia di **protezione dei dati personali** inviati (sito con connessione SSL, trattamento dei dati personali in linea con recente legislazione etc.)
- **Team dedicato** agli abbonamenti online e all'assistenza sulle richieste pervenute
- **Modalità di ritiro agevolata** per categorie deboli o utilizzando sportello dedicato con conseguente **riduzione di tempi di attesa**

### **SUL SITO SONO PRESENTI INOLTRE:**

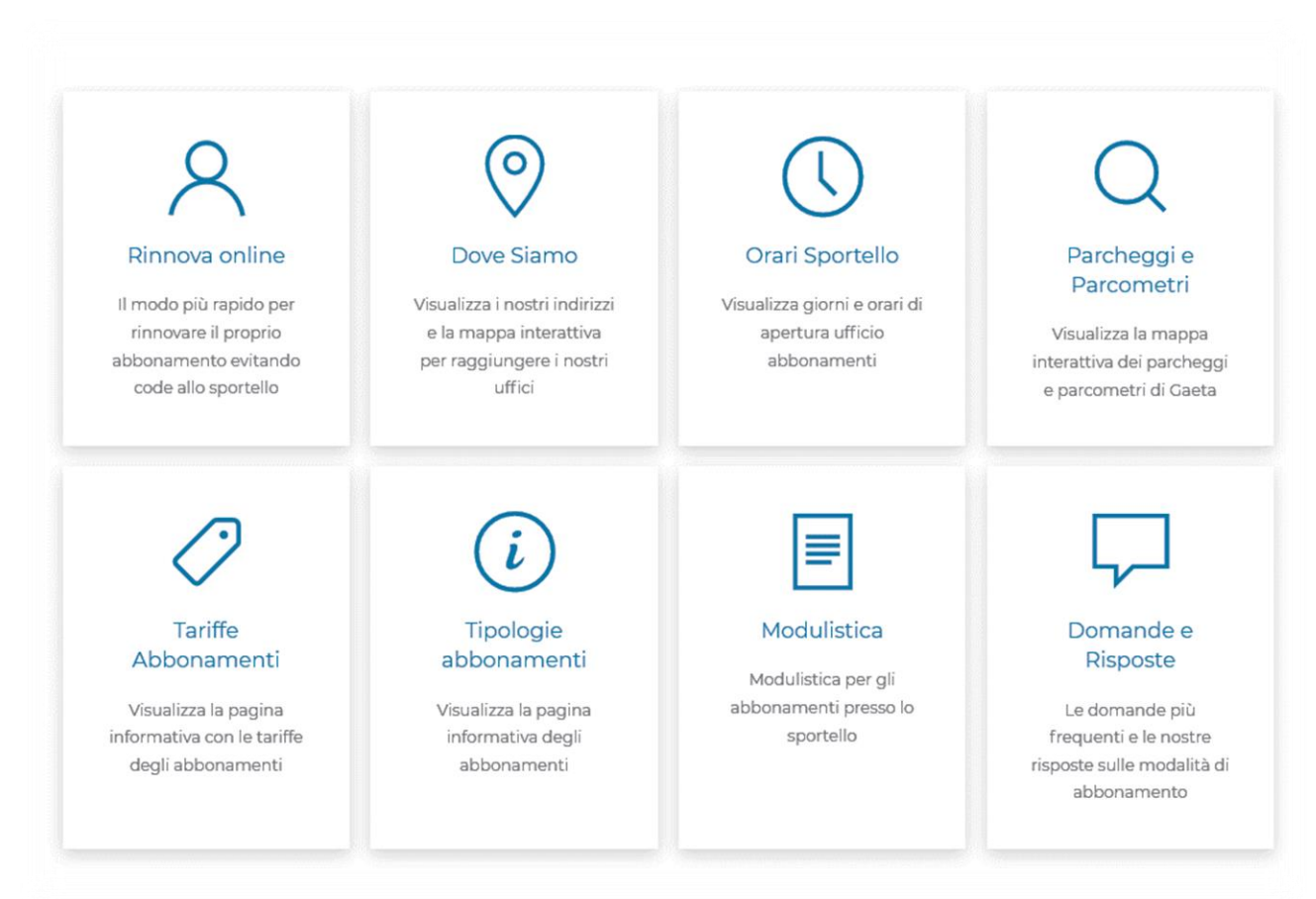

- Tutte le **tariffe** (abbonamenti e Ztl)
- Tutte le **tipologie** abbonamento e la **documentazione richiesta**
- La **modulistica** per effettuare gli abbonamenti e i rinnovi
- Indicazione dei **giorni e orari di apertura sportello**
- I **contatti** con mappa interattiva ubicazione uffici
- FAQ **Domande frequenti e risposte**

# **PROGETTO MAPPATURA STALLI DI SOSTA DI GAETA**

Nel sito sono riportati i risultati di un lungo lavoro di rilevazione e mappatura di tutti gli stalli di sosta presenti nella città di Gaeta: **stalli blu**, **stalli gialli**, rosa, le zone adibite a parcheggio ecc..

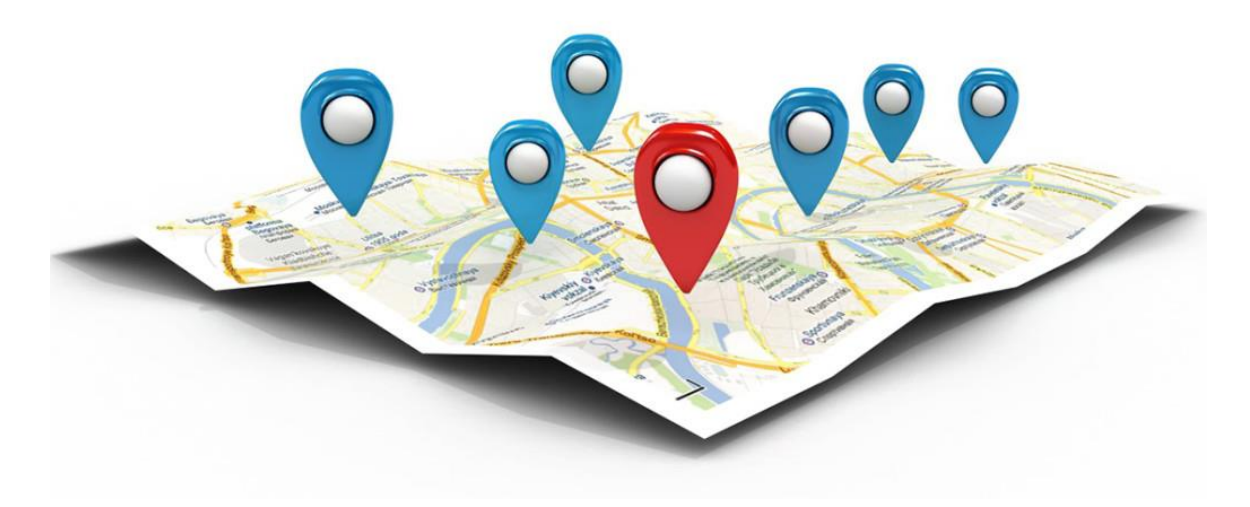

## **PROGETTO MAPPATURA STALLI DI SOSTA DI GAETA**

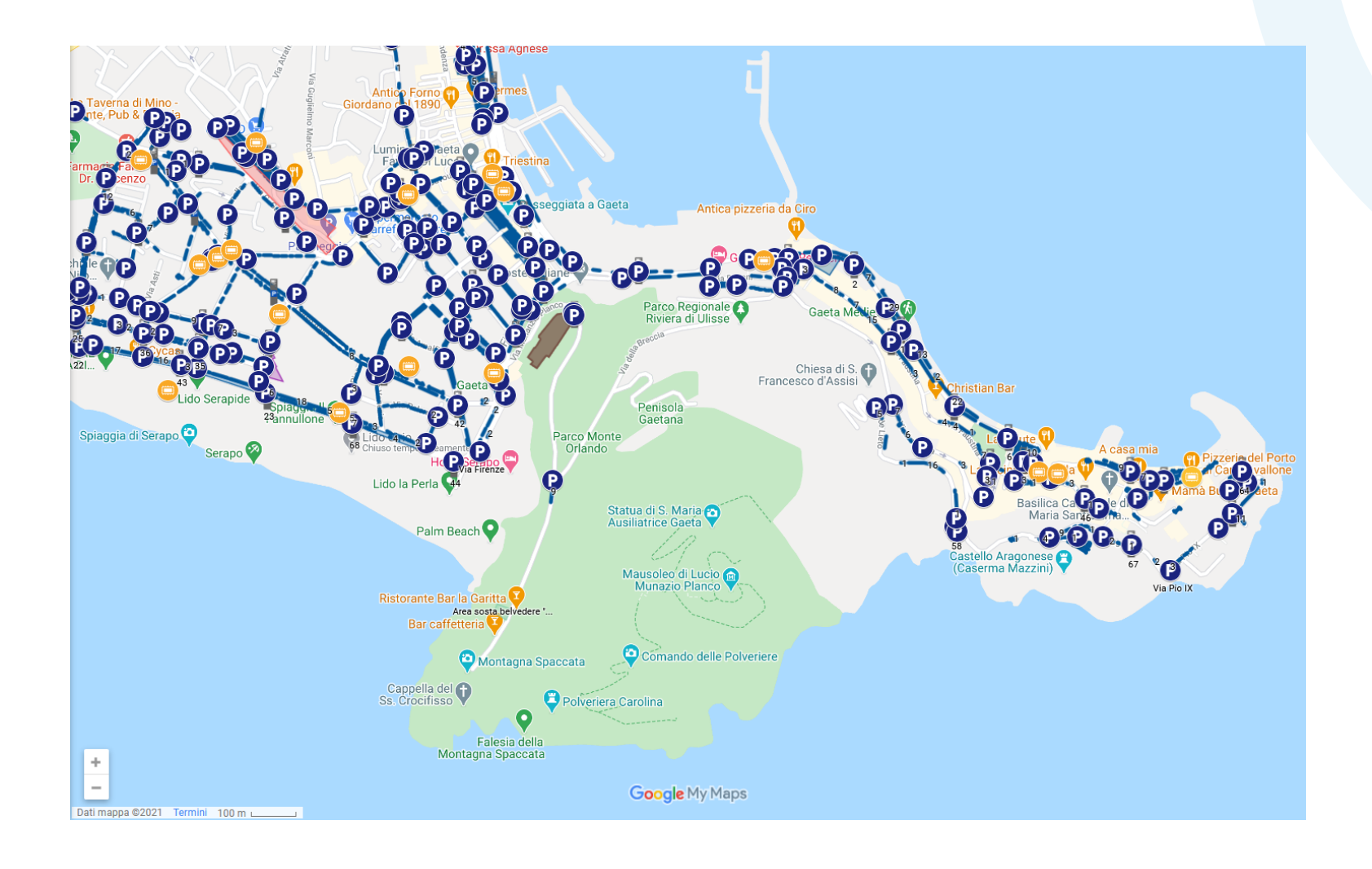

Tale lavoro è stato completato con la pubblicazione di **mappe online**, a disposizione del cittadino e della pubblica amministrazione.

https://www.google.com/maps/d/u/0/viewer?ll=41.220 [50139827799%2C13.541817950000032&z=13&mid=1H](https://www.google.com/maps/d/u/0/viewer?ll=41.22050139827799%2C13.541817950000032&z=13&mid=1HQj6vM2IvoQAQ7GPrb7zRiqcj4ydoz1A) Qj6vM2IvoQAQ7GPrb7zRiqcj4ydoz1A

# **DIMOSTRAZIONE PRATICA**

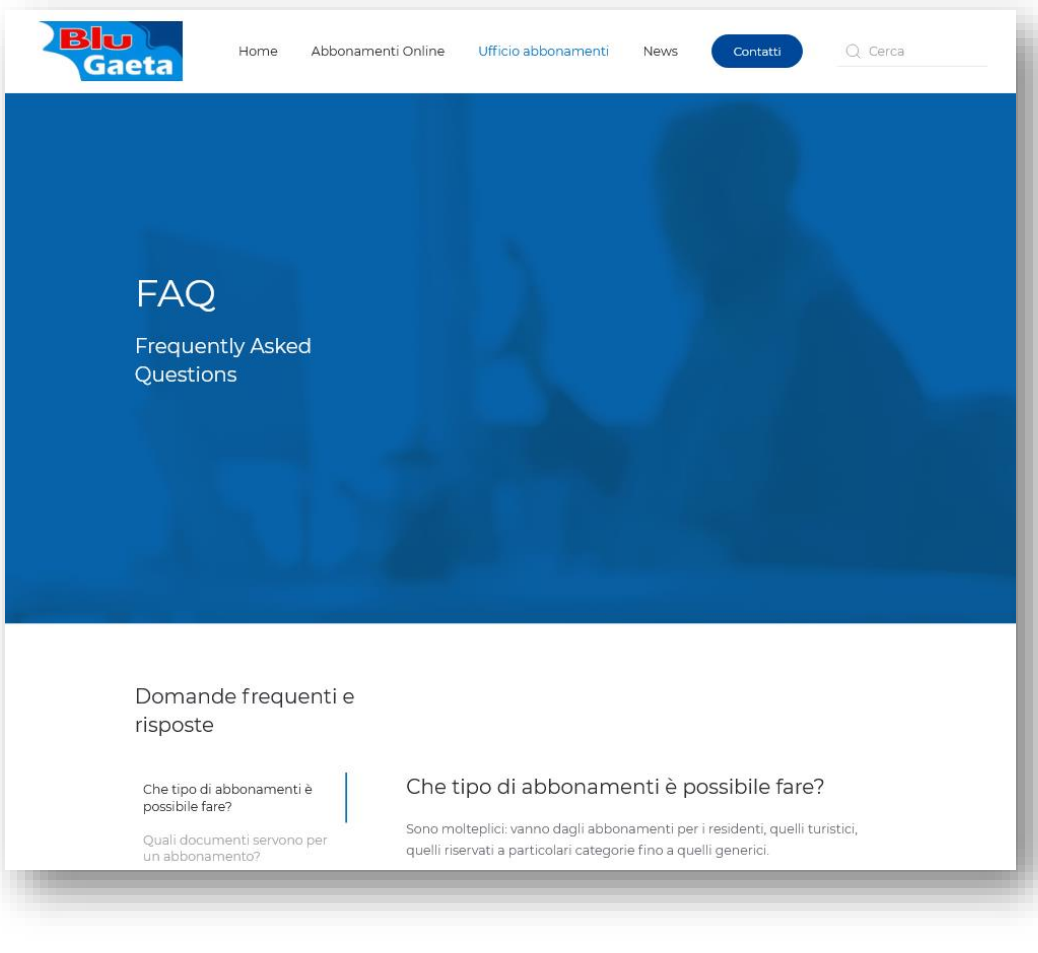

Ora andremo a effettuare una **dimostrazione pratica** di una richiesta di rinnovo online di abbonamento per residente.

<http://www.blugaeta.it/index.php>

# **DIMOSTRAZIONE PRATICA**

Durante l'inserimento dei dati è indispensabile indicare il **numero di abbonamento** da rinnovare: si trova nel contrassegno nella zona superiore, come indicato in figura.

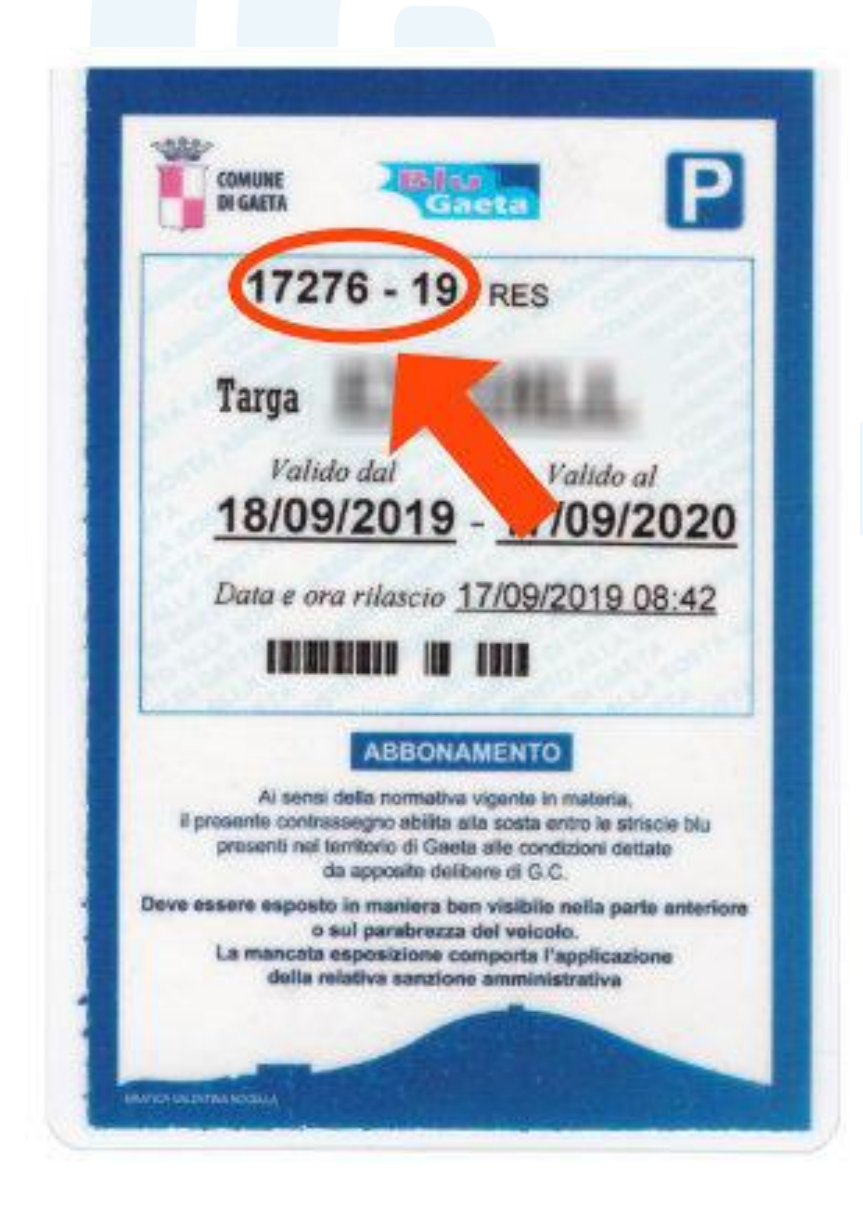

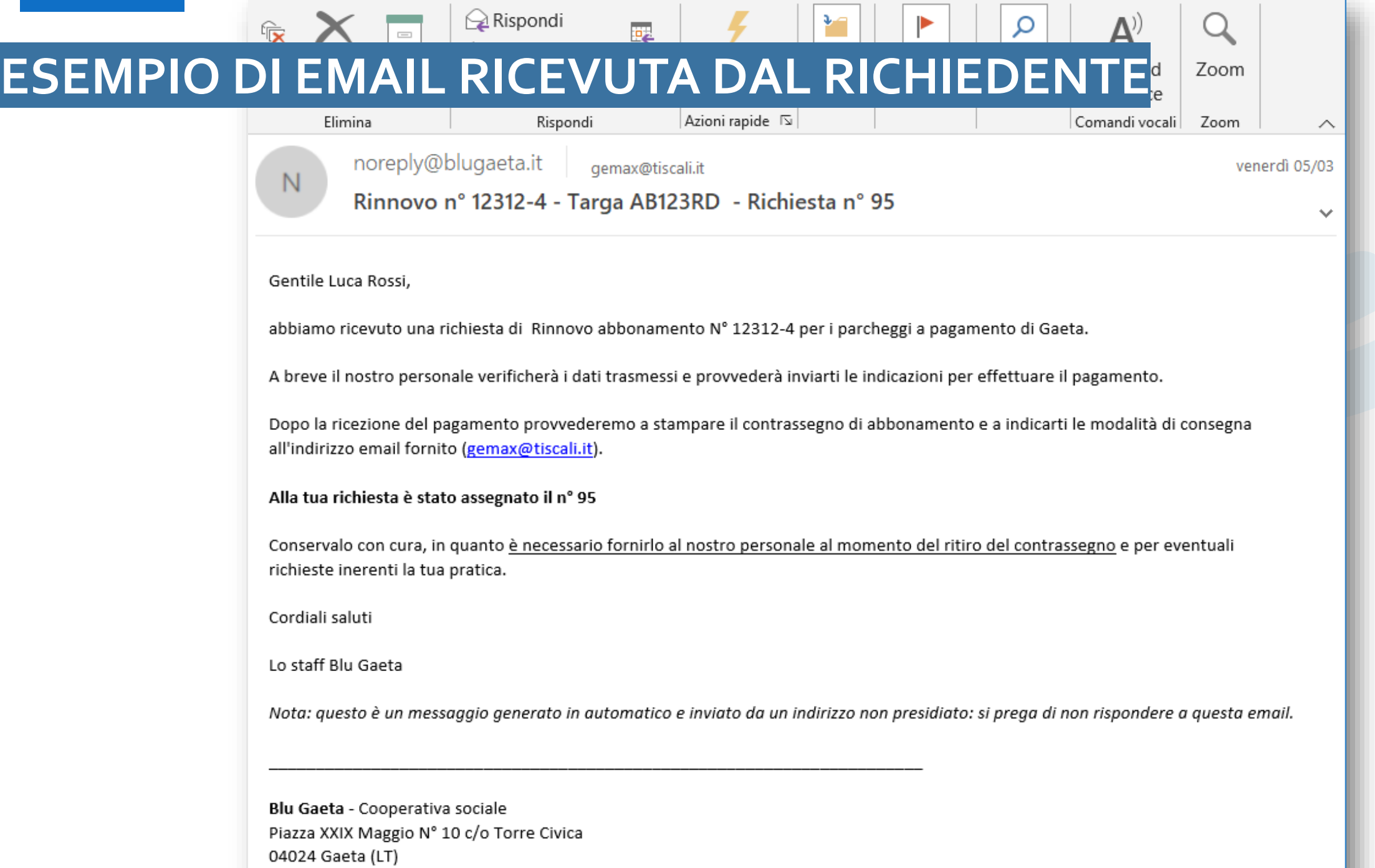

Email: blugaeta@blugaeta.it

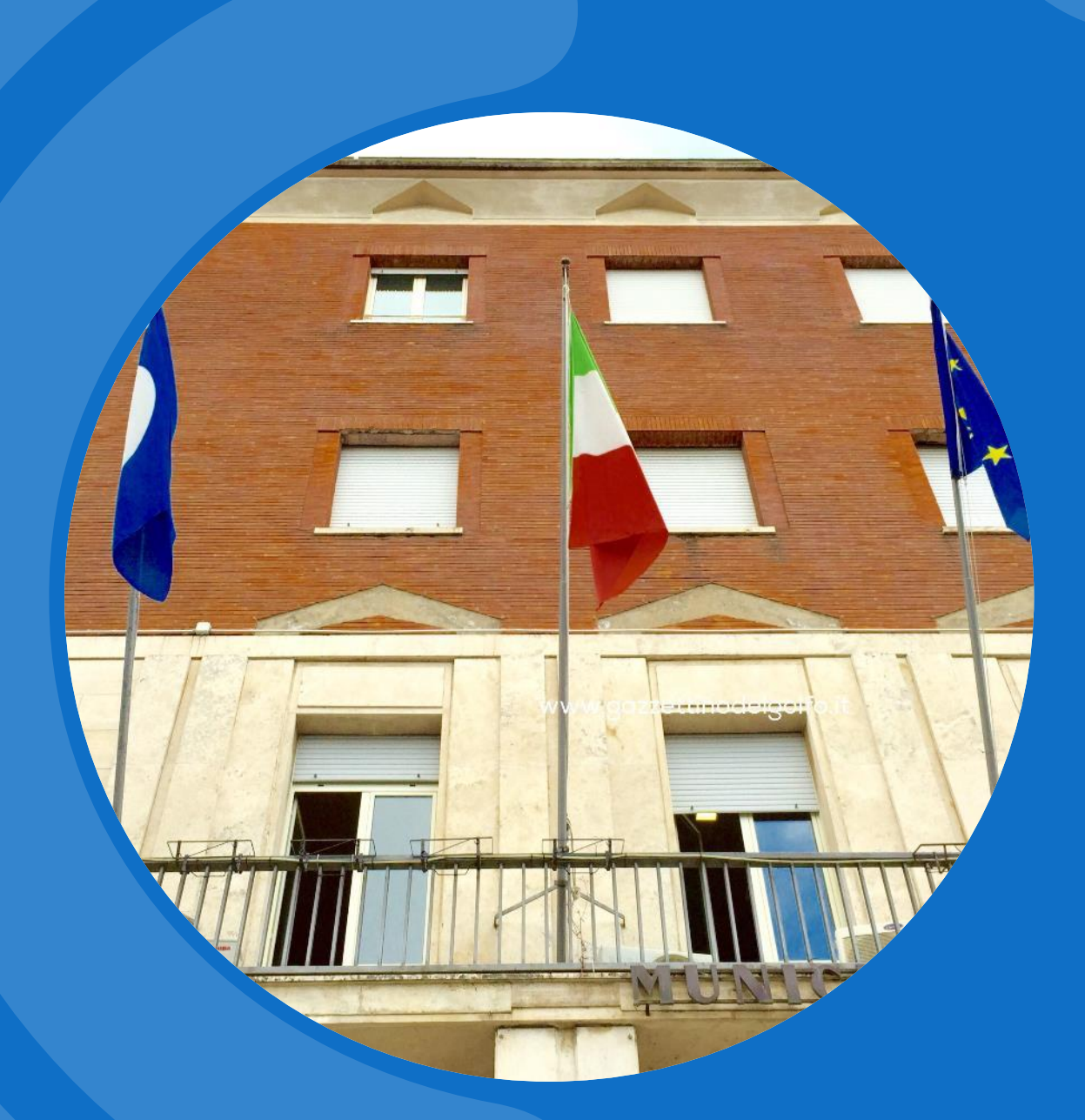

# **GRAZIE PER L'ATTENZIONE.**